# **Posudek oponenta bakalářské práce**

## (EXPERIMENTÁLNÍ PRÁCE)

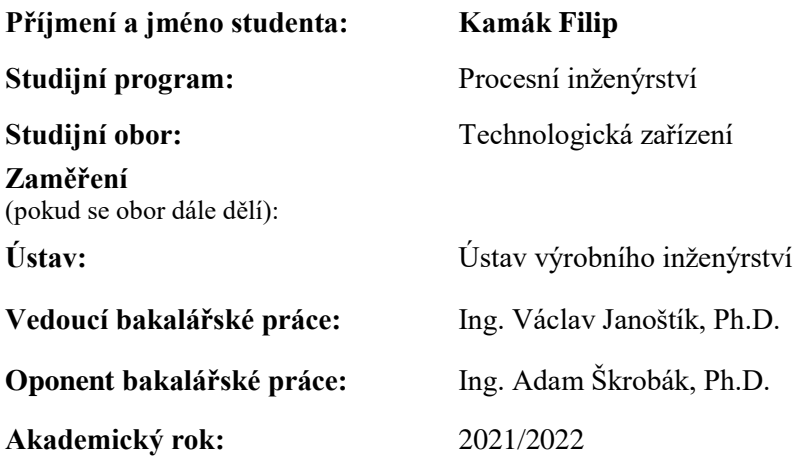

#### **Název bakalářské práce:**

Úprava stl modelu pro 3D tisk s využitím plošného modelování v programu Fusion 360

## **Hodnocení bakalářské práce s využitím klasifikační stupnice ECTS:**

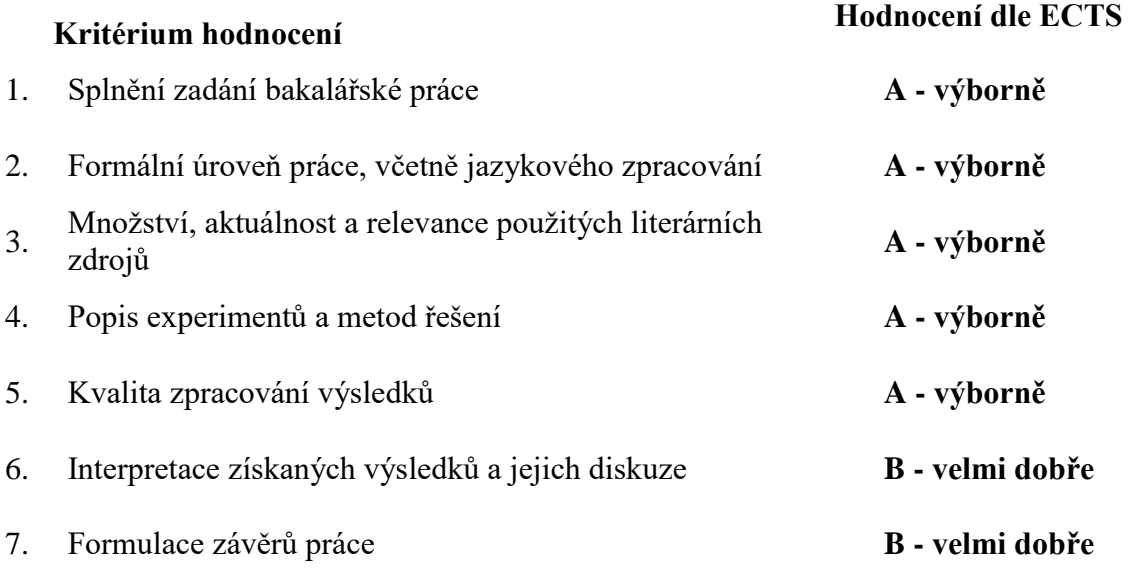

Předloženou práci **doporučuji** k obhajobě a navrhuji hodnocení

### **A - výborně**

## **Komentáře k bakalářské práci:**

Bakalářská práce Filipa Kamáka v rozsahu 107 stran se věnuje modelování pomocí ploch za pomocí softwaru Fusion 360. Teoretický základ práce je ucelen do šesti kapitol, které pojednávají o historii CAD systémů, způsobech tvorby počítačových modelů a principech vytváření STL souborů. Nechybí zde ani kapitola o 3D tisku. Věcná část práce se v první kapitole soustředí na představení prostředí "Surface" – základní nástroje pro vytváření plošných těles. Následně je představeno prostředí "Mesh" – nástroje pro úpravu vloženého nebo programem vytvořeného STL souboru. V druhé kapitole je představen konkrétní vzorový příklad součásti pro plošné modelování a v třetí kapitole pak vzorová úprava STL modelu a příprava k 3D tisku. V poslední kapitole je pak uvedena praktická ukázka úpravy STL sítě získané přímo ze skenu povrchu.

Práce je zpracována přehledně a systematicky. Manuál je dostatečně ilustrovaný, některé obrázky však mohly být doplněny o další popisky pro lepší orientaci. Stylistické a gramatické chyby se objevují jen sporadicky. Program Fusion 360 není v rámci studijního programu vyučován, oceňuji tak množství informací, které student samostatně nastudoval a v práci podal. Pro názornost úpravy STL sítě vzniklé naskenováním mohlo být zvoleno tvarově lehčí těleso a ukázáno více praktičtějších úprav.

Práce splňuje všechny body zadání, a proto ji doporučuji k obhajobě.

#### **Otázky oponenta bakalářské práce:**

- 1) V rámci úpravy STL, dokáže program také přidat potřebné tvarové prvky? Nebo jsou k dispozici jen funkce k odebírání a zacelování?
- 2) Podle jakých vlastnosti se elementy sítě roztřídí do skupin při použití funkce "Generate face groups"?

Ve Zlíně dne **01. 06. 2022**

Podpis oponenta bakalářské práce